# **VividTrac**® **Single Use Video Intubation Device (adult & pediatric)**

**Open System** - Single Use Video Intubation Device, utilizing standard USB II interface that works on a wide variety of computers and tablets, with NO proprietary system cost.

**Superior Imaging** - Wide Angle, High Resolution, Digital Video of airway displayed on the computer screen allows the user to *store, display* on *TV, transmit* or *broadcast* over WiFi or 3G networks, with off-theshelf computing and connectivity solutions.

**NO Head Tilt** - Blade tip positions easily at the epiglottic vallecula to facilitate direct visualization of the cords, with the patient in any position.

**NO Stylet and Concurrent Suction** - Integrated ETT Channel guides the ETT precisely through the vocal cords and trachea without the need for a Stylet, allowing for *concurrent suction* using the free right hand.

**NO Batteries** - 100% powered through USB cable. **Anti-fog** - Automatic anti-fogging camera. **Portable and Affordable** - NO cleaning, NO maintenance, we recycle.

## **Vivid Medical Inc.**

**Vision to Help Save Lives**

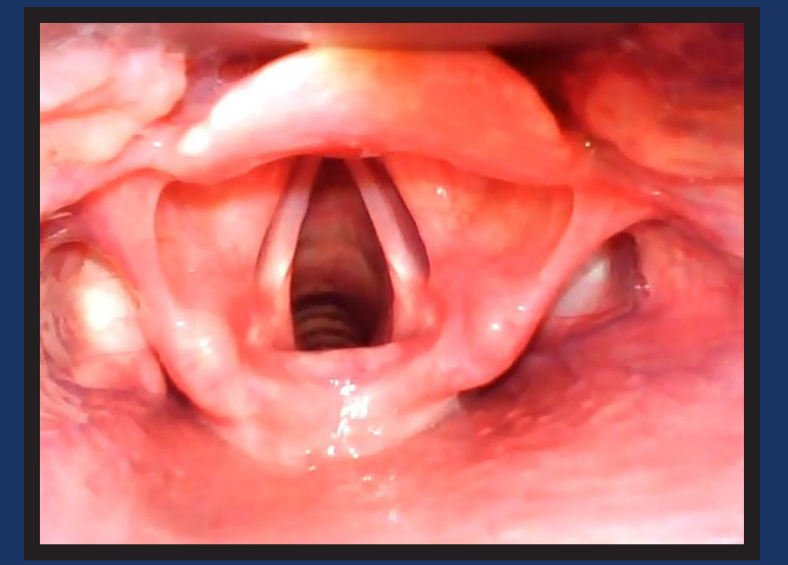

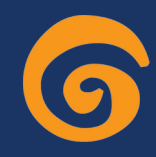

**Vivid Medical, Inc.** www.VividMed.com sales@vividmed.com +1 650 618 5715

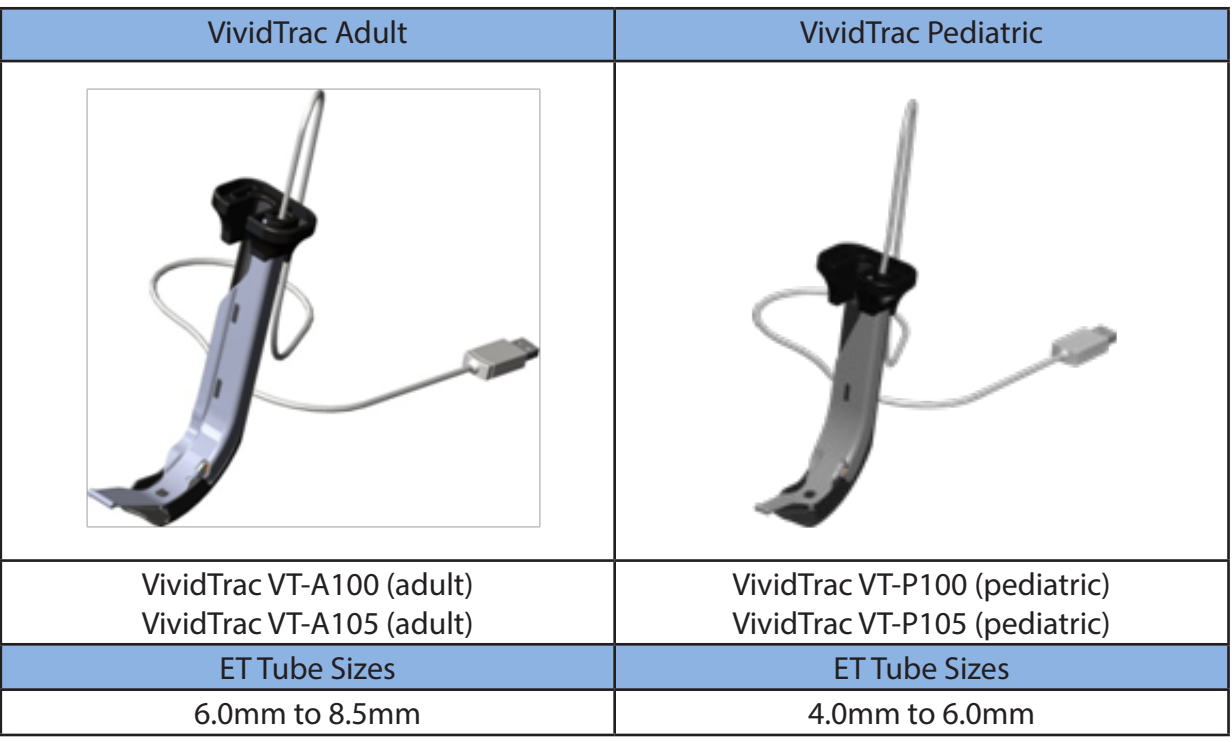

## VividVision ® Tablets

#### Overview

VividVision is a software application designed specifically for the Windows 8 and Android touch screen tablets in support of Vivid Medical Vision Devices such as the VividTrac (singleuse video intubation device). VividVision Tablets provides feature rich options for display and recording of Vivid Medical's Vision Devices, in the form of a low cost and portable solution. The application when running has the capability to auto-detect our Devices (VividTrac) upon plug-in, and to immediately display the high resolution video on the wide viewing angle, and bright LCD display of the tablet. VividVision tablets provide a Complete, Immediate and On-the-Go solution for the use of Vivid Medical's Vision Devices.

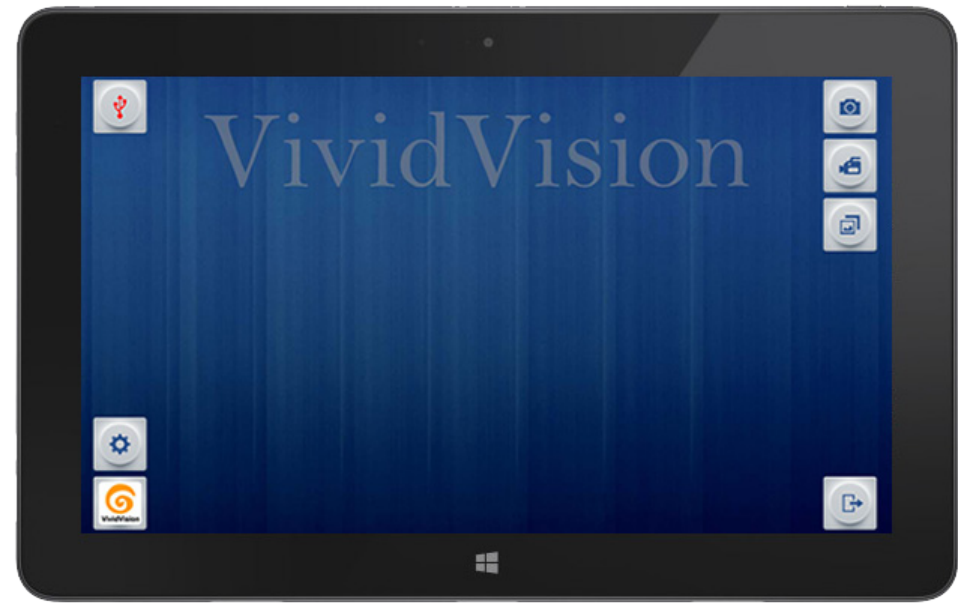

**VividVision Windows 8 on 10" Tablet**

### Software Features

The following are the features supported by the VividVision application.

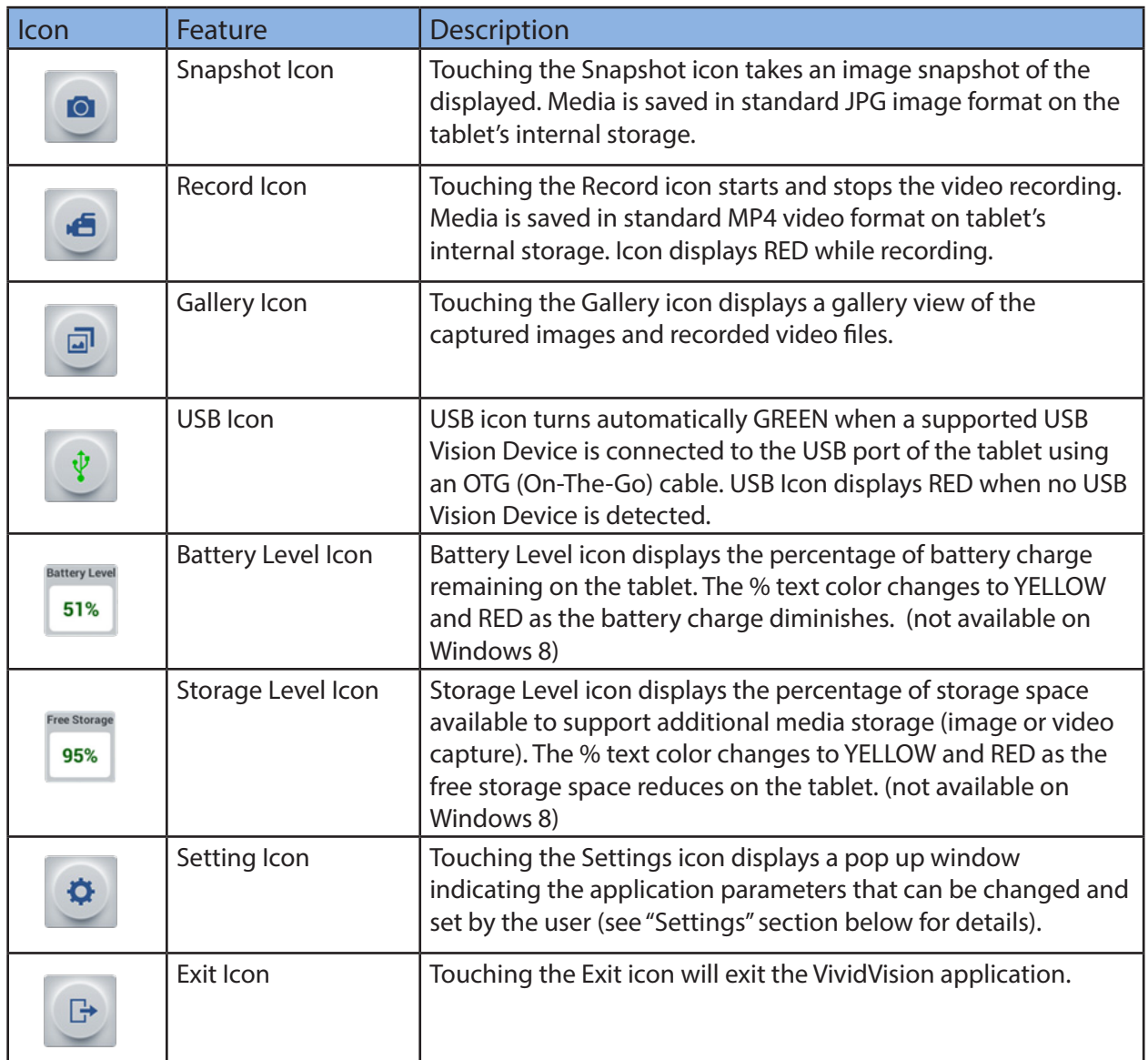

## Software User Settings

The following are the User settable parameters of the VividVision application.

- **Display in fullscreen mode** When enabled the application will startup in full screen video image viewing mode and all control icons will be hidden. Full screen mode can be enabled or disabled at any time by touching the tablet screen anywhere on the video image.
- **• Start Recording Video When Device is Connected** When enabled video recording will start automatically as soon as a supported device is connected, and will continue to record until the Vision device is disconnected or the User touches the Record Icon to manually stop the recording.
- **Filename <TAG>** The filename "TAG" will be included at the beginning of the filename for all captured images and recorded video files. Note, all filesnames of captured media will also contain the <Date> and <Time> the media was captured.

#### Medical Rolling Tablet Stand

For the hospital, the VividVision Tablet can be mounted on a rolling medical stand, thus allowing mobility of a display device mounted and available throughout a department. The attached basket allows for storage of quickly available pouched adult and pediatric VividTrac devices.

#### Features:

- Easy grip handle
- Wire basket with dual side cord wraps
- Easy rolling wheels, with locks for additional stability

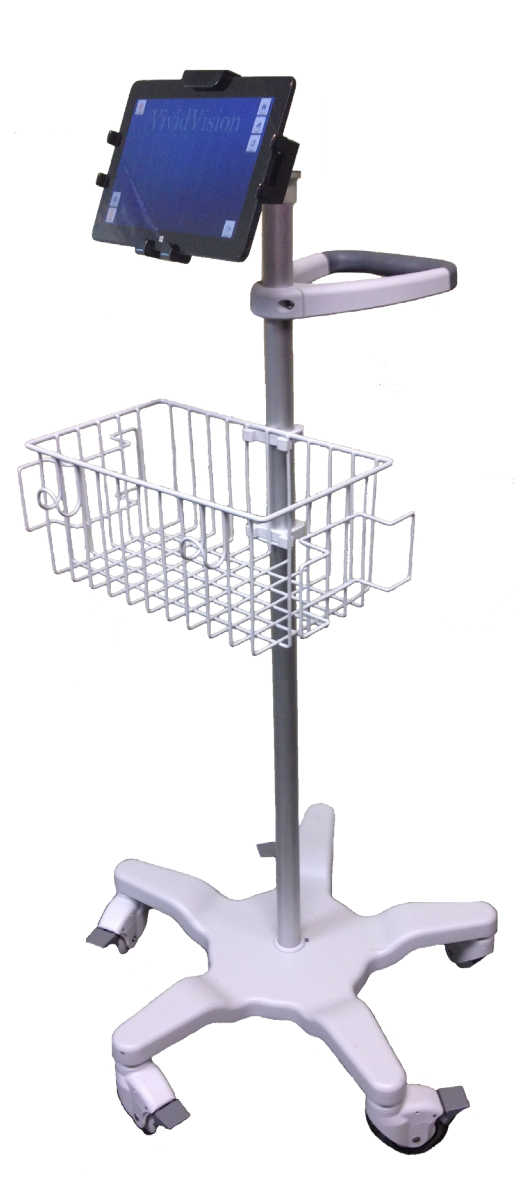

Vivid Medical, Inc.<br>
Vivid Medical, Inc.<br>
1023 Corporation Way<br>
Palo Alto, CA 94303<br>
650.618.5715<br>
www.VividMed.com 1023 Corporation Way Palo Alto, CA 94303 650.618.5715 www.VividMed.com

893-0004-003

© 2013 Vivid Medical, Inc. All rights reserved. This document is Vivid Medical Public information.